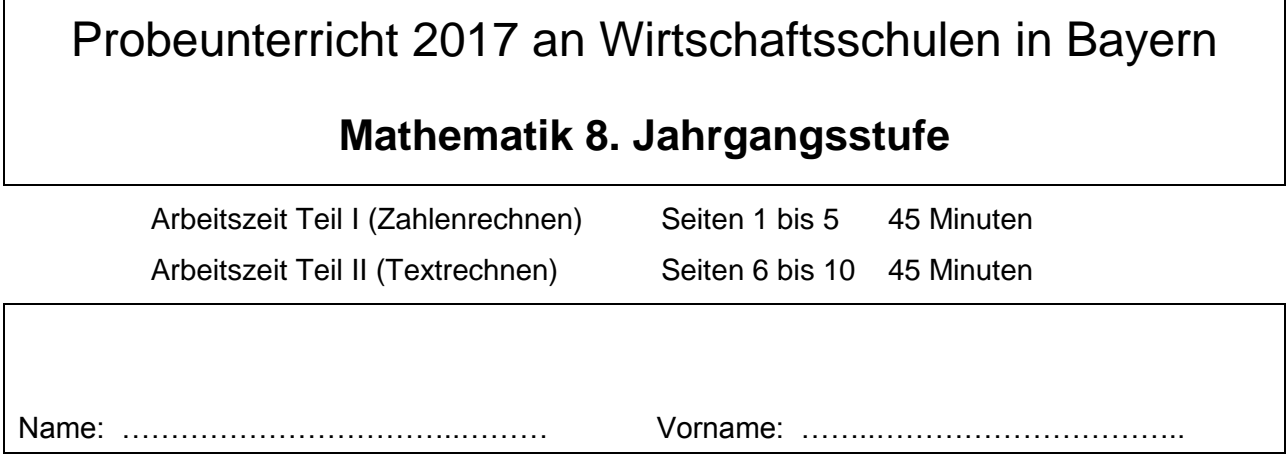

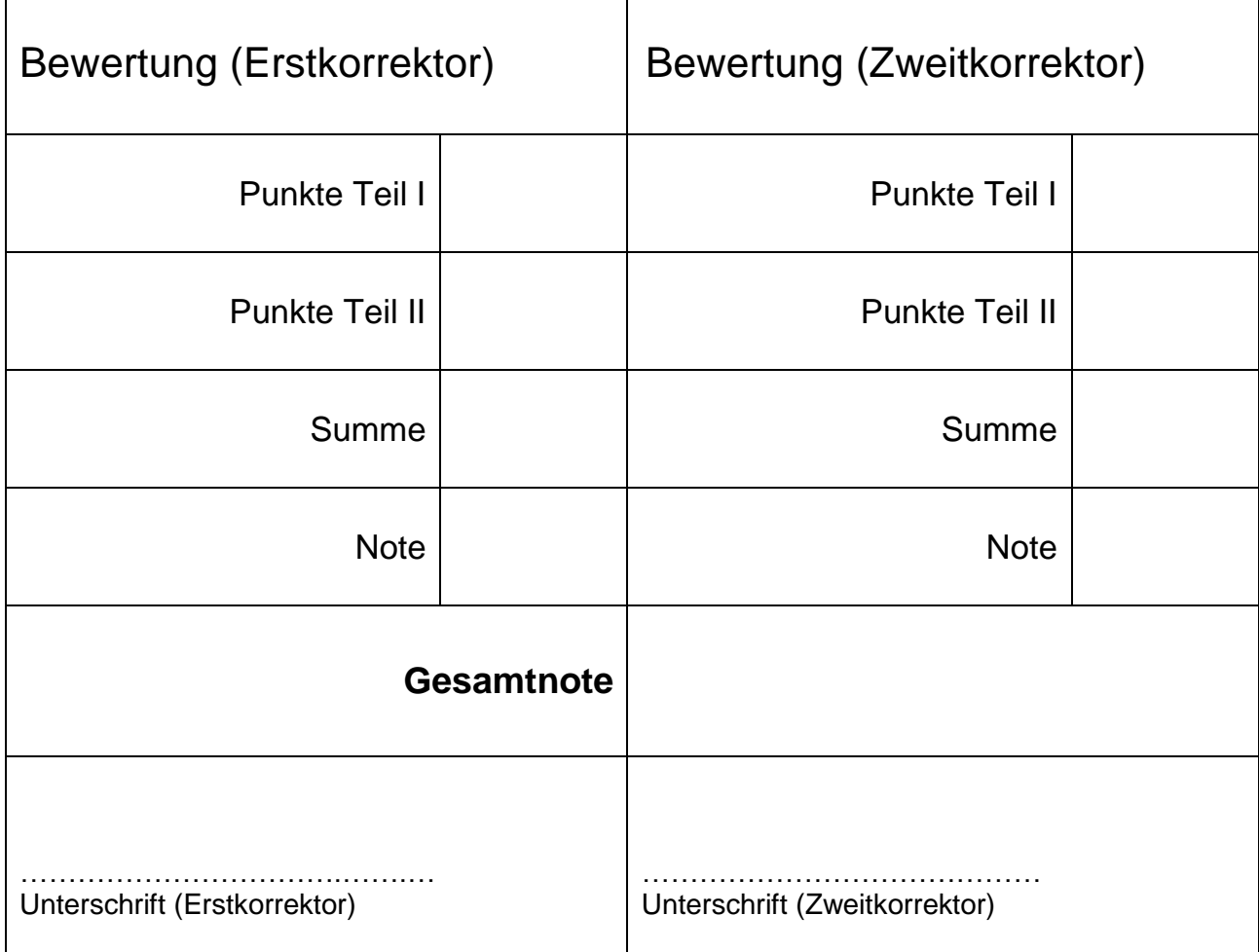

Hinweise:

- Bei allen Aufgaben muss der Lösungsweg nachvollziehbar sein!
- Zugelassene Hilfsmittel: Taschenrechner

Name: ………………………………………… Vorname: …..…………………………

Hinweise:

- Bei allen Aufgaben muss der Lösungsweg nachvollziehbar sein!
- Zugelassene Hilfsmittel: Taschenrechner

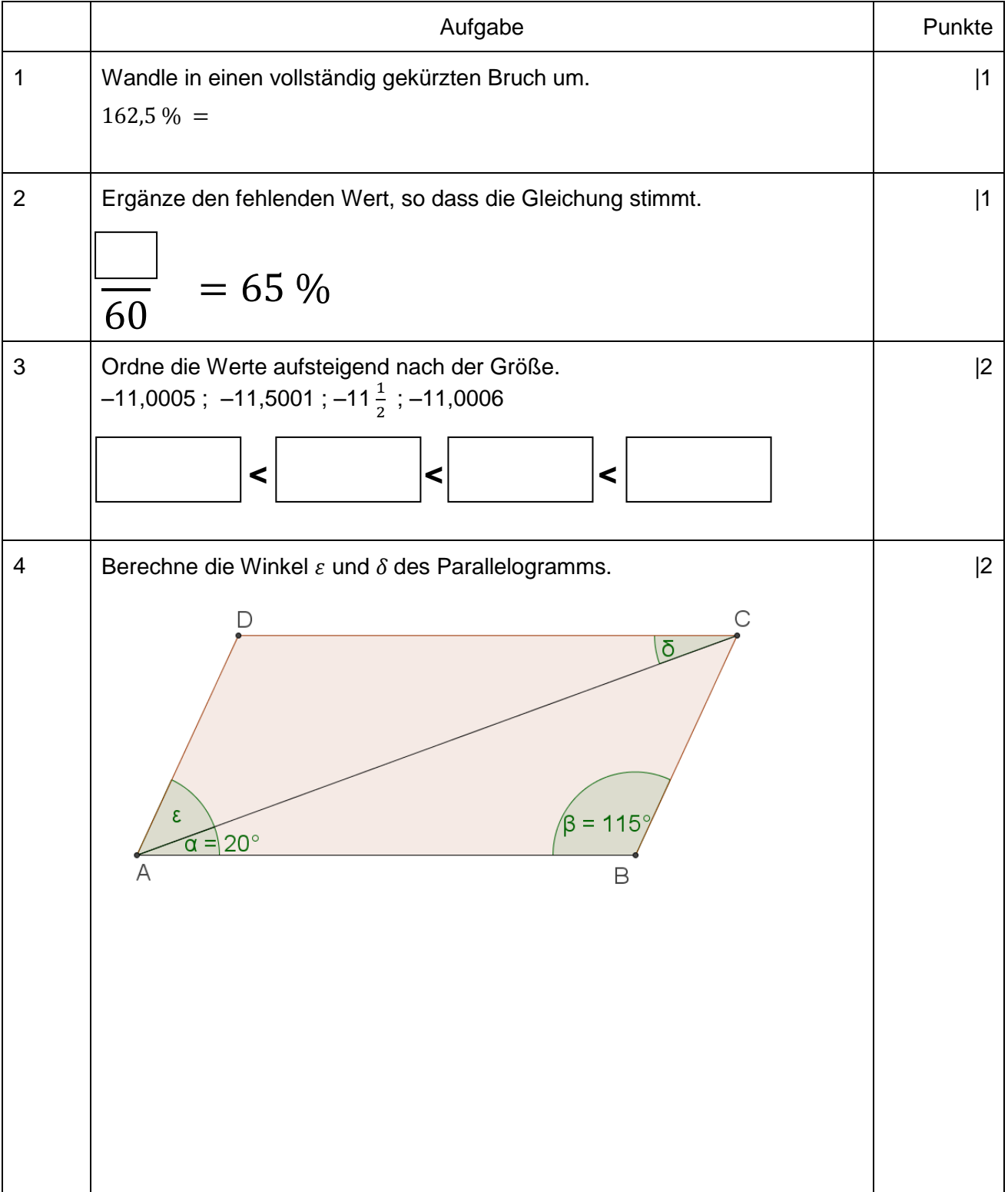

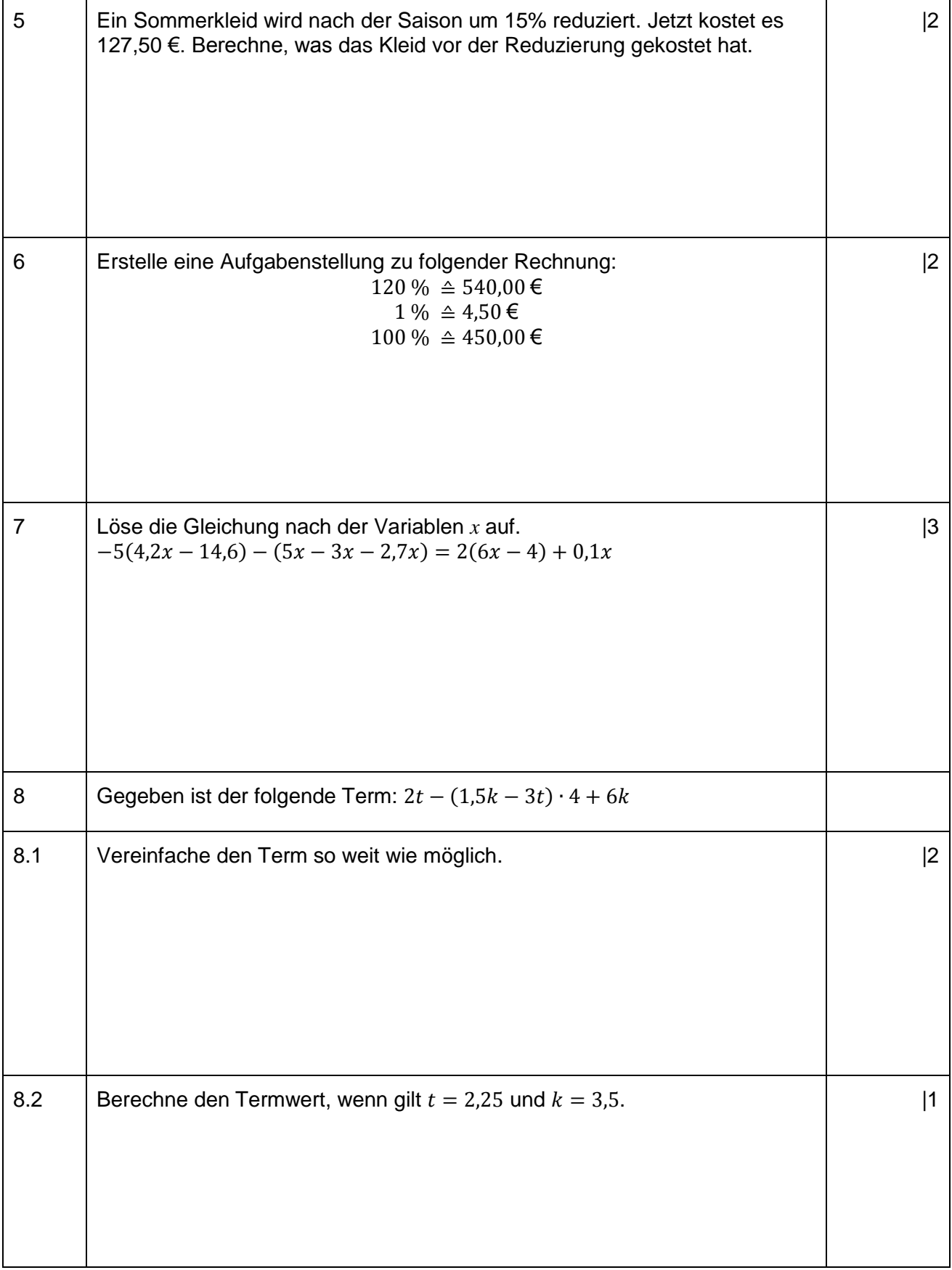

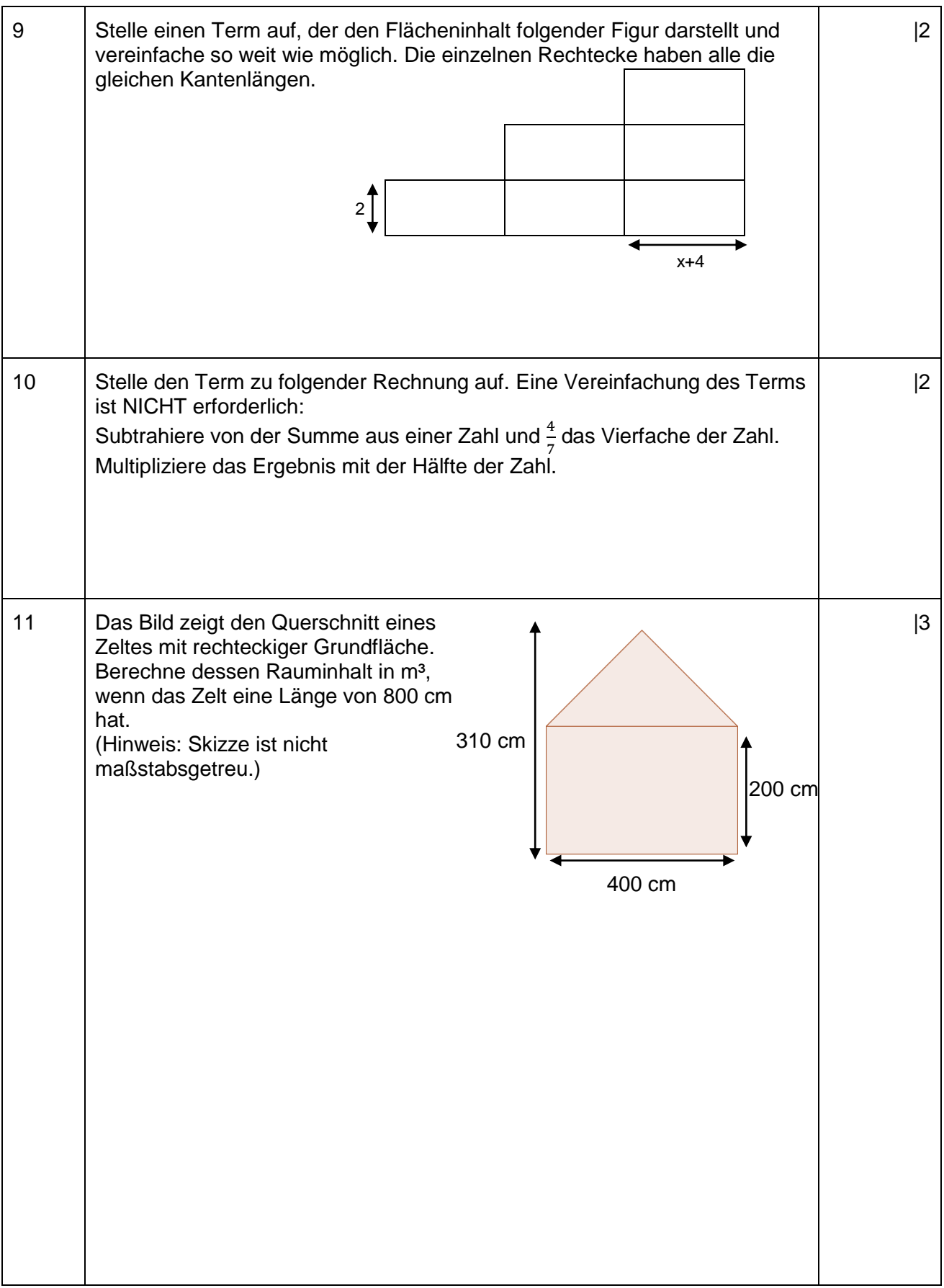

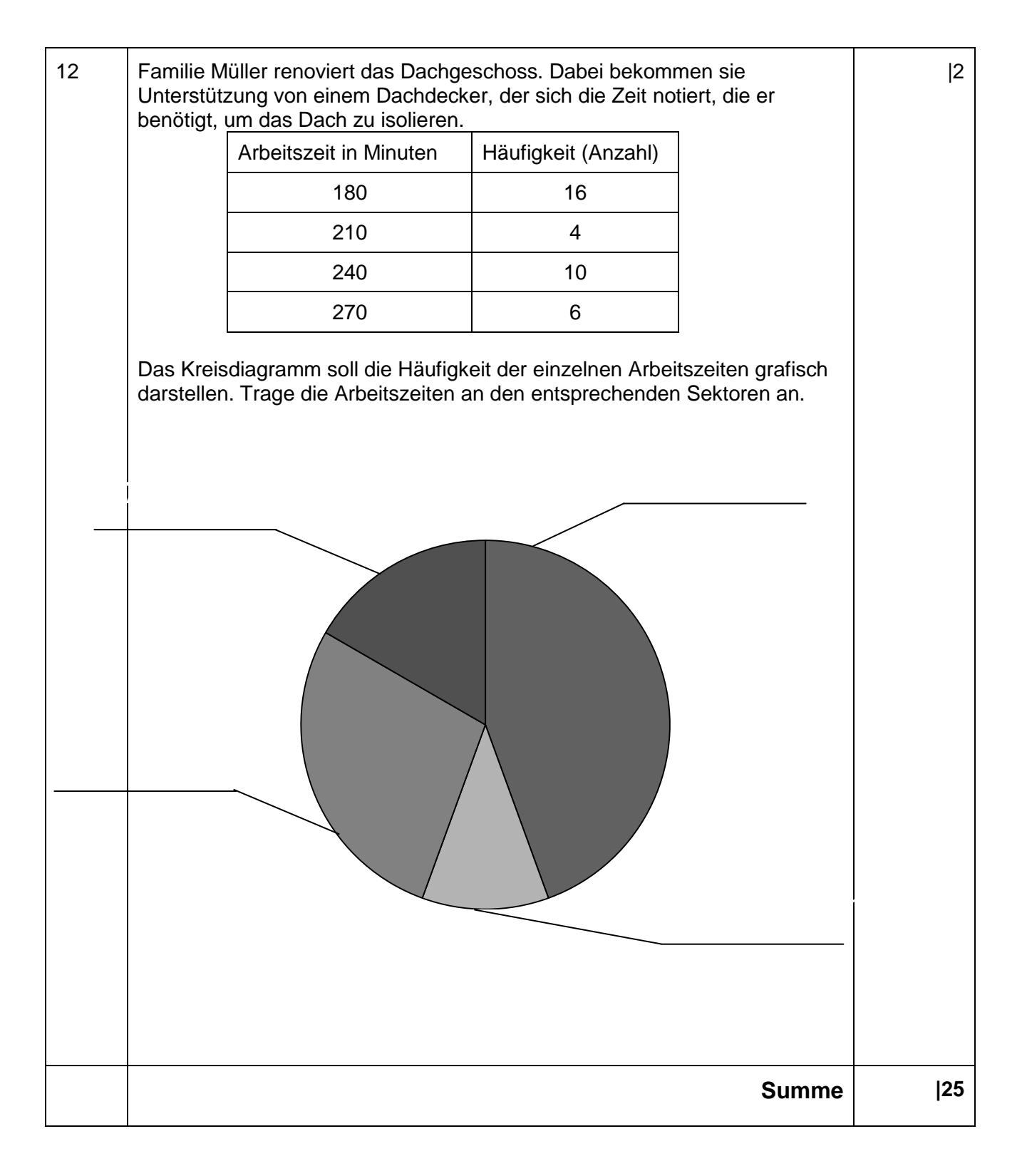